## Modified Hungarian Notation for Matlab (Version 1.1) BE-205, Winter 2011-12, Dr. C. S. Tritt

Unlike must modern languages Matlab is not "strongly typed." Strongly typed languages require all variables be explicitly declared prior to use. Compilers keep track variable types and generate compile time errors when a variable is used incorrectly.

Matlab allows (and encourages) variable to be created and used "on the fly." In simple programs, this reduces unnecessary formality. However, in larger programs it can sometimes result in confusion between to variables having similar names (either intentionally or due to typographical errors).

One way to avoid the unintentional misuse of variables is to use what is known as "Hungarian" notation. In Hungarian notation, information about the type (class) of a variable is encoded in its name. This allows programmers to quick identify or recall how a variable should be used. While it would be excessive to use Hungarian in every case, its use can make medium to large programs easier to create, understand and maintain. These are not strict rules, just suggestions to make programs easier to follow.

rv – Row vector

## **Case**

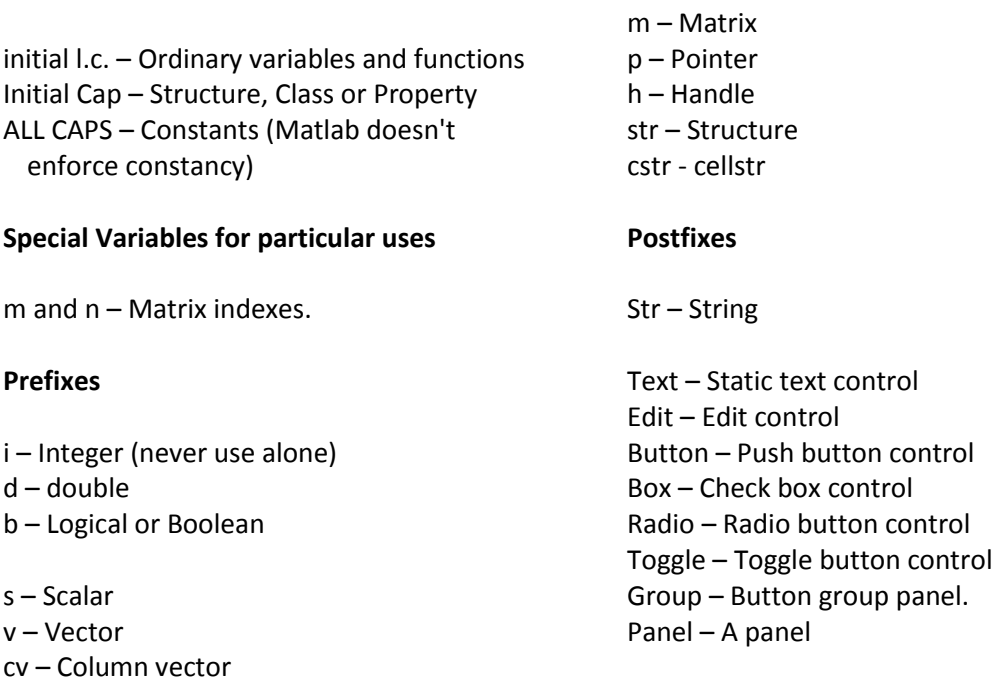

## **Examples**

MAX\_SIZE – A constant representing the maximum size of something. dMeanValue – A double. strPatient.FirstName – The patient's first name (a property in a structure). redRadio – A radio button that specifies something being red.